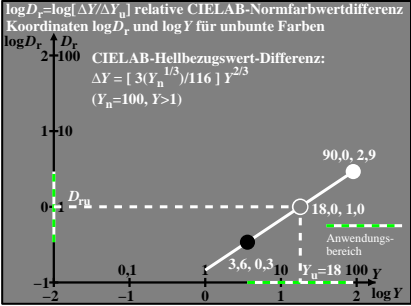

CGS00−6N